## **Tapping into Mobile App Installs**  $\blacklozenge$  Google Best Practices

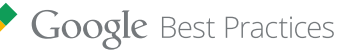

Building a Valuable User Base for Your App

## If you want to find out more about how to drive mobile app downloads, download the full guide [here](http://services.google.com/fh/files/misc/google-best-practices-whitepaper-mobile-app-installs.pdf).

- **1** Estimate how much an app user is worth to your business. Why: *Know the maximum limit you can spend per install while remaining profitable.*
- **2** Develop ads and an app store page that clearly describe your app's value.Why: *Attract qualified users who will download and engage with your app.*
- **3** Check that you're accurately tracking and attributing installs. Why: *Measure the effectiveness of your app install campaigns based on reliable conversion data.*
- **4** Promote your app broadly across display, search, and video.Why: *Reach all potential new users while they're using other apps, looking for you, and consuming media on their devices.*

## **The DISPLAY Formula for Success**

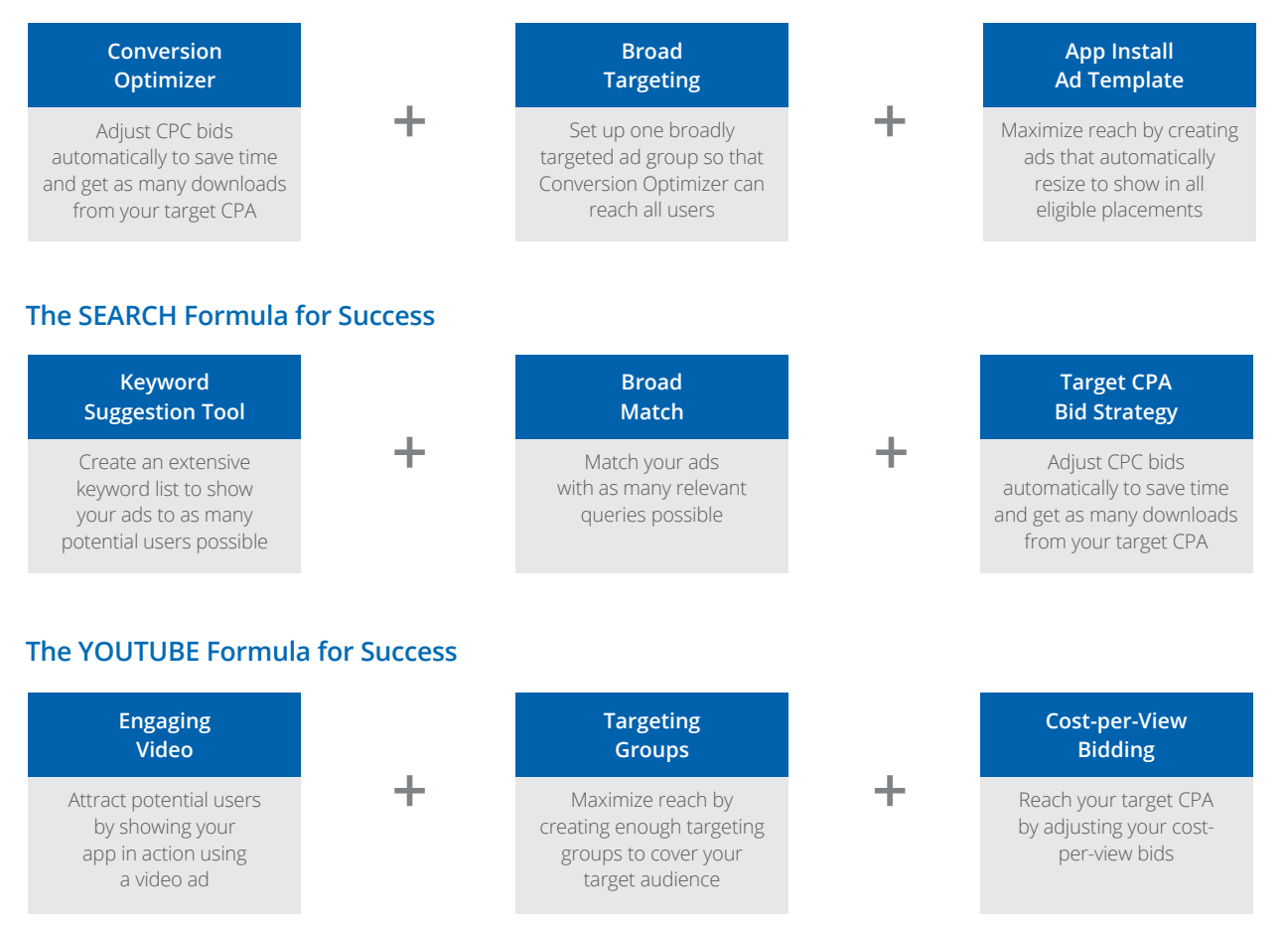

**5** Start with broader targeting and then fine tune around high value users. Why: *Look for ways to generate more of the types of users that you want for your app.*